## Teacher: **Mohsen Ramezani**

E-mail: m.ramezani@uok.ac.ir

Webpage: eng.uok.ac.ir/mramezani/teaching

References: Deitel and Deitel – How to program with C++.

Projects and Homeworks will be uploaded on the LMS (vclass.uok.ac.ir) every Thursday.

Evaluation: **30**% Midtern+**30**% final exam+**40**% projects.

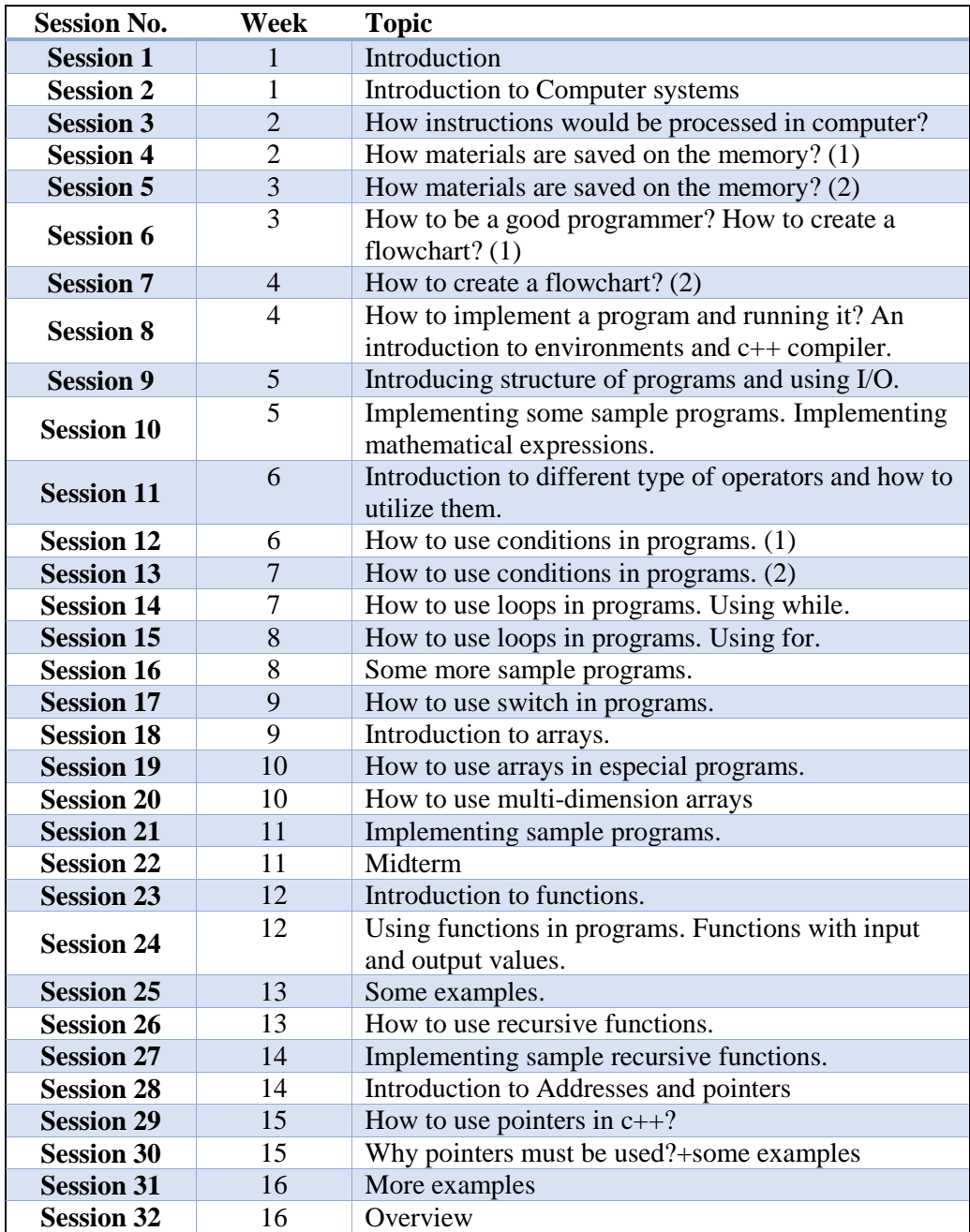